**How to get free photoshop cc download**

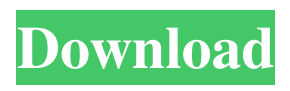

## **How To Download Ps Photoshop Free Crack+ X64 [Latest-2022]**

The first version of Photoshop was released on September 28, 1990, and it was quickly adopted by early adopters and tech gurus worldwide. Adobe Photoshop 2018 is the most advanced version yet from the software giant. You can use Photoshop to create and edit photo collages, videos, and web graphics. It is also used for professional graphic design and commercial printing. Photoshop focuses on images and offers an extensive library of tools to manipulate or enhance these images. It has tools to change colors, distort, resize, sharpen, blend, rotate, mask, fill, and clone images. What Photoshop Does In More Depth Photoshop features several tools and settings specifically for images. It is the premiere image manipulation software. Colors and Color Management Colors in images are presented to the human eye in a two-channel format, red and blue. The red and blue in the display of the human eye are approximately the same in intensity, but the color balance is adjusted by the brain, and this is typically referred to as the LAB color space. Generally, Photoshop prefers to create images for printing in the sRGB color space, which is an industry standard color space but does not have a gamma correction. However, Adobe's latest version of Photoshop CS6 allows the users to maintain color accuracy with the LAB color space by using the option of "OSL Color." The only drawback to this is that when color spaces other than LAB are used, such as CMYK or grayscale, the option of OSL Color may not be available to the user. To convert from RGB to LAB, use the Convert to LAB option. To convert from LAB to RGB, use the Convert to RGB option. When creating images for output, a gamma correction is essential for color accuracy. Since the computer screen is gamma-corrected, adjusting this may make graphics appear more natural on the screen. For more, see our overview of color management. Image Adjustments As the premiere image manipulation software, Photoshop has numerous features for adjusting images. Adjustments in Photoshop include color balance, contrast, and brightness/saturation. When you use these tools, they may create a selection, mask, or vector stamp. For more about these features, see our overview of Photoshop tools. Transform The Transform feature is intended to manipulate the entire object within a given

#### **How To Download Ps Photoshop Free Crack+ [2022-Latest]**

Adobe Photoshop Elements 11: What's new? Adobe has come up with a new major version of Photoshop Elements 11. Here's what's new. Improved performance Software is nothing without speed, and Adobe is one of the few companies that has actually improved Photoshop Elements' speed. It's faster than ever and Photoshop Elements 11 offers constant work. AI Fill AI Fill is a feature that applies smart and automatic actions to your images. This technique allows you to edit your images even if you don't know Photoshop Elements. AI Fill works by processing facial expressions, letting Photoshop Elements guess where objects might be. Photoshop Elements 12: What's new? Photoshop Elements 12 is the new major release of Adobe Photoshop Elements. Here's what's new. AI Portrait, AI Full Face & AI Slim Face Adobe has finally released AI portrait, AI full face and AI slim face. Photoshop Elements uses these features to edit your photos. Original AI adjustments Instead of only changing mask settings, AI adjustments now let you edit all the things you may want to change in a photo. AI Lightroom filters Your favorite Lightroom filters have made their way into Photoshop Elements. The AI adjustment layer lets you get rid of red eyes, and much more. AI Movie Apple's new Apple TV+ hit See is now available as a feature in Photoshop Elements. Apple's Siri feature can now tell the difference between a human face, an animal or a logo. Even better, it can find your face in a large group, set it as the face of your new pet, or make your face the face of your brand. AI Blur AI Blur lets you blur parts of a photo with a few mouse clicks. You can even select parts of the image you want to blur, which makes it perfect for landscapes and scenic photos. AI Color and AI Color Burn AI Color and AI Color Burn lets you dodge and burn colors in a photo, making the image look much more realistic. AI Black & White AI Black and White lets you create simple black and white photos. You can either use it to make an image look more vivid, or create a black and white photo that looks like an old photo. AI Dark & Light AI Dark and Light lets you create images with different levels of light. It lets you 05a79cecff

### **How To Download Ps Photoshop Free Crack+ License Keygen**

Hi Liz, I wonder if I'm being a bit daft because I've just found this thread and have been having so much difficulty finding a stitch that's even come close to what I want. I have just started a quilt top and I'm working with a design that is based on a basket that my Grandmother made me one Christmas. The shape of the basket is naturally wonderful but when you look at it you see this line like a seam and I'm assuming this is because of the stiching method she used. I've been told by my Mum that she has traced the basket onto card so that she can get a clean traced line onto the card, but I'm still unconvinced, as any sort of seam would be evident. Have you heard of the wool stamping method? If you add the numbers of the stitch along the edge of the piece, you can find out which numbers to use. I can't remember my exact numbers (I can get the numbers from the site) but it might be useful if you want to get it right on the first try. Hi Diane, I've seen stitching like that on a sliding presser foot and I think that's what my Mum has got traced onto the card, but if you're saying she's used the numbers, is that just the last number she hit on her presser foot? And if so then isn't that more of a kind of photographic tracing than a true tracing? Anyway, I've been told by other folk that I can get more 'true' tracing by either using a cotton tracing wheel or a chalk pencil, but I've had so much trouble finding either that I haven't even tried yet. I've posted an example on my quilt pictures page and one of the quilts is on my quilt archives page. I've read this thread for quite a while now, and finally I thought I'd join up and say that I've found a very realistic tracing method for a size of basket that I need. I had thought of using a version of what you're talking about (the numbers) but that would involve using a binder instead of a computer and manually aligning the binder to the canvas. I ended up using the sized edge of a size 7 binder and this is a good solution, as there are at least 7 edges on the basket. The side I was working on did not require regular stitching to keep the basket round, and I have stuck

#### **What's New In How To Download Ps Photoshop Free?**

- Hey guys, it's Anpan. In this video, I'm going to make you a Pocky Cheesecake. Let's get started. Let's make this with the Pocky Chocolate Cookie dough from earlier. First thing, preheat the oven. Place the Pocky Chocolate Cookies into your oven. Set the temperature to 400 degrees. And let them cook for about 10 minutes. Now turn the oven off. (gentle music) Using a 8-inch spring form pan, rub the butter and breadcrumbs on the inside of it to prevent it from bubbling later on. Set it aside. The butter should melt immediately, and the breadcrumbs should stop bubbling up as well. To keep it clean, I'm using a silicone paper that can be removed later. Press the cookie dough flat using a spatula. I'm using a 9-inch spring form pan. However, you can use a 10-inch spring form or any spring form pan. I bought mine from Wal-Mart. Stick a toothpick into the middle of the dough. The toothpick should go straight through. Then flip it over. If the toothpick goes straight through, then press it again. If it's still a bit stuck, then you'll need to use more strength. Once you have the middle straight in the middle, place the cookie dough in the middle of your spring form and press the cookie dough together with a spatula. It's okay if the spring form wall is not completely closed. But make sure the opening is big enough. So the cheese can drain out. Next, make a ring around the cookie dough. Using a thick spatula, press the cookie dough into the ring to prevent the cookies from spreading. Use a rubber spatula to pull it out from the center of the cookie dough. Now brush the cheese with melted butter and rum. I'm using condensed milk. And use a spatula to cover the ring. Spread the condensed milk in one layer. Now spread the cheese over the condensed milk. As you spread the condensed milk, move the cookie dough with a spatula to prevent the cheese from spreading.

# **System Requirements For How To Download Ps Photoshop Free:**

Minimum: Requires a DirectX 9-class GPU OS: Windows 7 or later Processor: Intel Core i5-3570 or AMD equivalent Memory: 6 GB RAM Graphics: NVIDIA GeForce GTX 460 or AMD equivalent DirectX: Version 9.0c Storage: 2 GB available space Additional Notes: Nesoid is designed to be played by one person. The game is a side-scrolling platformer where you assume the role of a character named Nesoid, the "Super Egg"

Related links:

<https://ssmecanics.com/text-font-download-for-photoshop/> [https://deeprooted.life/wp](https://deeprooted.life/wp-content/uploads/2022/06/Photoshop_Photoshop_Actions_Easy_To_Use.pdf)[content/uploads/2022/06/Photoshop\\_Photoshop\\_Actions\\_Easy\\_To\\_Use.pdf](https://deeprooted.life/wp-content/uploads/2022/06/Photoshop_Photoshop_Actions_Easy_To_Use.pdf) [https://arcane-retreat-94659.herokuapp.com/photoshop\\_50\\_free\\_download.pdf](https://arcane-retreat-94659.herokuapp.com/photoshop_50_free_download.pdf) <https://cambodiaonlinemarket.com/wp-content/uploads/2022/07/stetash.pdf> <http://uggla.academy/elearn/blog/index.php?entryid=2750> [https://ratucnc.com/wp](https://ratucnc.com/wp-content/uploads/2022/07/photoshop_cs6_oil_paint_plugin_free_download.pdf)[content/uploads/2022/07/photoshop\\_cs6\\_oil\\_paint\\_plugin\\_free\\_download.pdf](https://ratucnc.com/wp-content/uploads/2022/07/photoshop_cs6_oil_paint_plugin_free_download.pdf) <https://www.realvalueproducts.com/sites/realvalueproducts.com/files/webform/feaondy69.pdf> <http://classibox.wpbranch.com/advert/apple-imac/> <https://xn--80aagyardii6h.xn--p1ai/photoshop-spring-2017-brushes-pack/> [https://the-chef.co/wp](https://the-chef.co/wp-content/uploads/2022/07/free_brochure_templates_download_in_photoshop.pdf)[content/uploads/2022/07/free\\_brochure\\_templates\\_download\\_in\\_photoshop.pdf](https://the-chef.co/wp-content/uploads/2022/07/free_brochure_templates_download_in_photoshop.pdf) [https://menripuhonocomlume.wixsite.com/trusmicsinglern::trusmicsinglern:wBr7A0X3an:menripu](https://menripuhonocomlume.wixsite.com/trusmicsinglern::trusmicsinglern:wBr7A0X3an:menripuhonocomlume@mail.com/post/how-to-download-adobe-photoshop-lightroom-v7-5-0) [honocomlume@mail.com/post/how-to-download-adobe-photoshop-lightroom-v7-5-0](https://menripuhonocomlume.wixsite.com/trusmicsinglern::trusmicsinglern:wBr7A0X3an:menripuhonocomlume@mail.com/post/how-to-download-adobe-photoshop-lightroom-v7-5-0) [https://blooder.net/upload/files/2022/07/lefSZxU9ppMKdtTHIV3t\\_01\\_2399810a66a2dee996aa34](https://blooder.net/upload/files/2022/07/lefSZxU9ppMKdtTHIV3t_01_2399810a66a2dee996aa340ca44246fa_file.pdf) [0ca44246fa\\_file.pdf](https://blooder.net/upload/files/2022/07/lefSZxU9ppMKdtTHIV3t_01_2399810a66a2dee996aa340ca44246fa_file.pdf) [http://maili.demoe.cn:112/upload/files/2022/07/5Np2Yagi1smKgt3jxTSf\\_01\\_5c6905f82347972c](http://maili.demoe.cn:112/upload/files/2022/07/5Np2Yagi1smKgt3jxTSf_01_5c6905f82347972cb58a08645f8ab973_file.pdf) [b58a08645f8ab973\\_file.pdf](http://maili.demoe.cn:112/upload/files/2022/07/5Np2Yagi1smKgt3jxTSf_01_5c6905f82347972cb58a08645f8ab973_file.pdf) <https://supplementaryeducationalservices.com/blog/index.php?entryid=2111> <http://www.vxc.pl/?p=32574> <http://newsafrica.world/?p=31750> [http://arabmasr.com/wp-content/uploads/2022/07/download\\_vector\\_photoshop\\_gratis.pdf](http://arabmasr.com/wp-content/uploads/2022/07/download_vector_photoshop_gratis.pdf) [https://www.goldwimpern.de/wp](https://www.goldwimpern.de/wp-content/uploads/2022/07/photoshop_latest_version_download_free.pdf)[content/uploads/2022/07/photoshop\\_latest\\_version\\_download\\_free.pdf](https://www.goldwimpern.de/wp-content/uploads/2022/07/photoshop_latest_version_download_free.pdf) <https://dwfind.org/adobe-photoshop-2019-free-download-18-1-4/> [https://www.ciol.org.uk/system/files/webform/adobe-photoshop-cs-60-free-download-for](https://www.ciol.org.uk/system/files/webform/adobe-photoshop-cs-60-free-download-for-windows-10.pdf)[windows-10.pdf](https://www.ciol.org.uk/system/files/webform/adobe-photoshop-cs-60-free-download-for-windows-10.pdf)